# **Manual k-means**

**MP**

### **2015-06-23**

```
> Dataset <- 
+ read.table("D:/Dropbox/R/2015-NUS/Session-3/(b) k-Means/Manual/Manual-k.csv",
+ header=TRUE, sep=",", na.strings="NA", dec=".", strip.white=TRUE)
```

```
> scatterplot(y~x, reg.line=FALSE, smooth=FALSE, spread=FALSE, 
+ id.method='mahal', id.n = 5, boxplots=FALSE, span=0.5, data=Dataset)
```
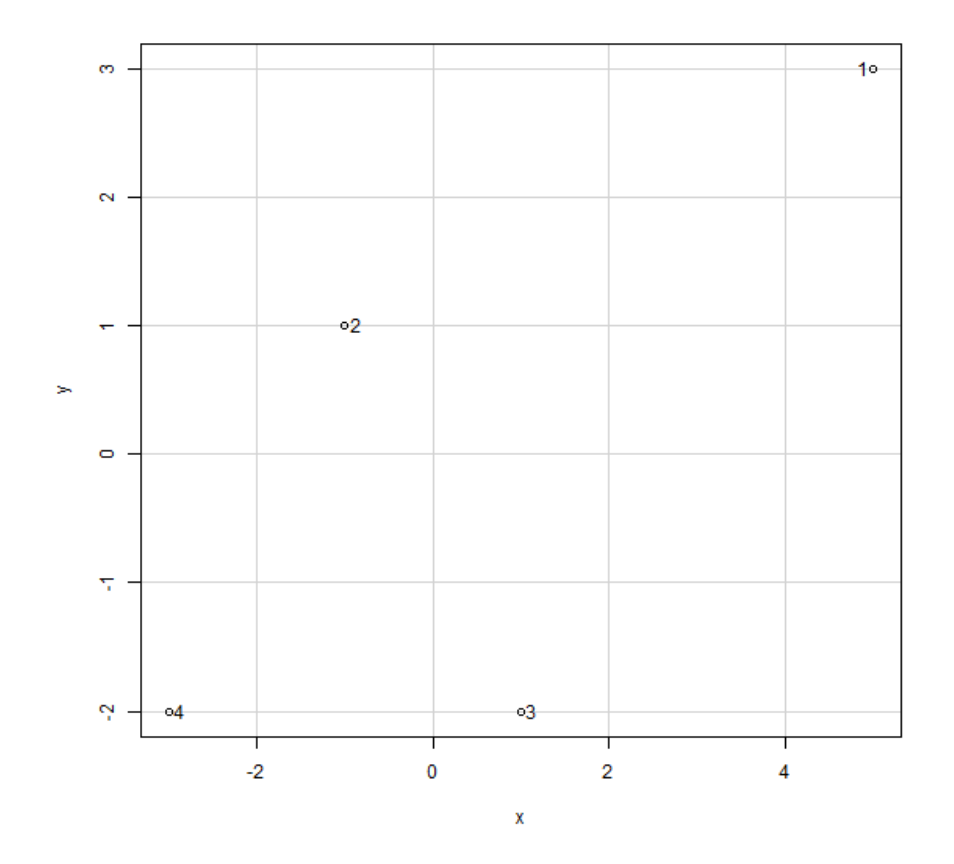

## 1 2 3 4

```
1 2 3 4
```

```
> .cluster <- KMeans(model.matrix(\sim-1 + x + y, Dataset), centers = 2,
+ iter.max = 10, num.seeds = 10)
```
> .cluster\$size *# Cluster Sizes*

```
[1] 3 1
```
### > .cluster\$centers *# Cluster Centroids*

```
new.x.x new.x.y<br>1 -1 -1\begin{array}{cccc} 1 & & -1 & & -1 \\ 2 & & 5 & & 3 \end{array}5
```
> .cluster\$withinss *# Within Cluster Sum of Squares*

[1] 14 0

> .cluster\$tot.withinss *# Total Within Sum of Squares*

#### [1] 14

> .cluster\$betweenss *# Between Cluster Sum of Squares*

[1] 39

```
> Dataset$KMeans <- assignCluster(model.matrix(~-1 + x + y, Dataset), Dataset,<br>+ cluster$cluster)
```
- .cluster\$cluster)
- > remove(.cluster)